## **REALISER UN DIAPORAMA**

- 1. Ouvrez LibreOffice
- 2. Cliquez sur Présentation
- 3. Vous obtenez l'écran suivant avec :
	- **En haut**, la barre d'outils ;
	- A gauche, la liste des diapos (en cliquant dessus, vous jonglez d'une diapo à l'autre)
	- Au centre, la diapo en cours de réalisation (sur laquelle vous allez travailler)
	- A droite, la colonne des tâches

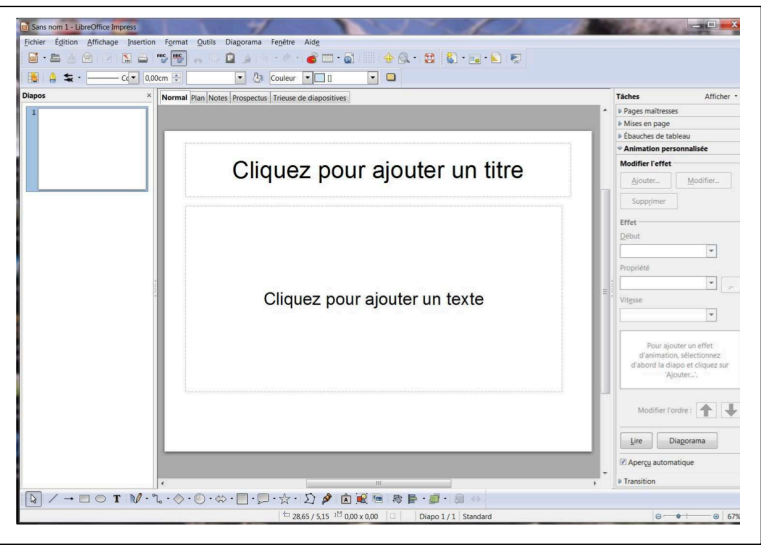

- 4. Avant d'insérer du texte ou des images, vous devez choisir un **arrière-plan** pour vos diapos : >>>**Format>>>Page >>>Arrière-plan>>>Remplissage** (couleur, dégradé, hachures ou image)
- 5. Vous pouvez maintenant insérer le texte et les images que vous désirez. L'insertion de texte, d'image, d'une nouvelle diapositive…se fait uniquement par **« insertion ».** L'onglet « **Format »** permet de mettre en forme le texte, l'arrière plan, le contenu…
- 6. Pour animer chacune de vos diapos, vous devez cliquer sur l'objet désiré, puis dans la colonne des tâches : >>>Animation personnalisée>>>Ajouter…puis choisir l'animation désirée, ainsi que sa vitesse d'apparition
- 7. Vous pouvez cliquer sur l'onglet « **Diaporama »** pour visionner ou personnaliser les animations.
- 8. Pensez à enregistrer régulièrement votre travail.

## **Quelques règles à respecter :**

- 1. La forme (présentation)
	- Choisir un fond de diapo simple, avec une couleur basique, la même pour toutes les diapos.
	- Chaque diapo doit être claire, aérée et bien lisible : ne pas surcharger les diapos.
	- Ne pas mettre de texte (les détails seront apportés à l'oral).
	- Ecrire et mettre en évidence les titres et les mots clés.
	- Ne pas s'amuser à mettre des sons ou des clips inappropriés.
	- Faire des transitions simples et courtes entre les diapos.
	- Ne pas faire de fautes d'orthographe ni de français.
	- Illustrer chaque diapo et choisir des illustrations claires et bien appropriées au contenu.

## 2. Le fond (contenu)

- La première diapo doit présenter le titre.
- La deuxième diapo doit présenter l'introduction.
- La troisième diapo doit présenter le plan de l'exposé.
- Pour la partie développement, chaque diapo ne doit exposer qu'un seul point de votre travail.
- L'avant-dernière diapo doit présenter le bilan de votre travail.
- La dernière diapo doit présenter la liste de vos sources.
- Ne pas oublier de traiter une partie de votre sujet et ne pas faire de hors sujet.
- Apporter des informations justes, pertinentes et adaptées au public.